# **bet365 mobile app download iphone**

#### **Autor: symphonyinn.com Palavras-chave: bet365 mobile app download iphone**

#### **Resumo:**

**bet365 mobile app download iphone : Junte-se à revolução das apostas em symphonyinn.com! Registre-se agora e descubra oportunidades de apostas inigualáveis! bet365 mobile app download iphone**

A casa de apostas bet365 é uma das mais populares no mundo todo, oferecendo uma ampla variedade de opções de pagamento e retirada. No entanto, muitos apostadores podem se perguntar: "Qual é o valor mínimo de saque na bet365?".

Na bet365, o valor mínimo para retirada é de R\$ 10,00 na maioria dos métodos de pagamento. Este valor pode ser superior ou inferior dependendo do método de pagamento selecionado. É importante ressaltar que, em **bet365 mobile app download iphone** alguns casos, o valor mínimo de retirada pode ser alterado sem aviso prévio. Portanto, é sempre uma boa ideia conferir o valor atual na **bet365 mobile app download iphone** conta antes de solicitar uma retirada. Para retirar fundos na bet365, você pode ir para a seção "Retirar", localizada no menu conta e selecionar o método de pagamento que deseja usar. Todas as retiradas serão processadas usando o método de pagamento inicialmente depositado, a menos que haja alguma restrição ou impossibilidade.

Além disso, é importante garantir que **bet365 mobile app download iphone** forma de pagamento registrada seja a mesma que você deseja retirar, uma vez que a opção de retirada pode ser limitada se a forma de pagamento registrada for diferente da forma de pagamento escolhida inicialmente para depósitos.

Neste artigo, você saberá:

- O valor mínimo de saque na bet365.
- Como retirar fundos na bet365.
- Considerações importantes ao fazer uma retirada.

# **Valor mínimo de saque na bet365**

O valor mínimo para retirar fundos na bet365 é de R\$ 10,00. No entanto, é importante ter em **bet365 mobile app download iphone** mente que este limite pode mudar dependendo do método de pagamento que você optar em **bet365 mobile app download iphone** utilizar.

Por exemplo, em **bet365 mobile app download iphone** alguns casos, o valor mínimo pode ser menor do que R\$ 10,00 para retiradas relativamente menores. Por outro lado, em **bet365 mobile app download iphone** outros casos, este limite pode ser maior para certos métodos de pagamento selecionados.

É sempre uma boa ideia conferir o valor mínimo de retirada antes de solicitá-la inicialmente, a fim de evitar quaisquer inconvenientes.

# **Como retirar fundos na bet365**

Retirar fundos na bet365 é um processo simples e direto. Dê preferência aos seguintes passos:

Para iniciar, faça o login em **bet365 mobile app download iphone bet365 mobile app** ●**download iphone** conta bet365;

- Selecione o balanço em **bet365 mobile app download iphone** loja no topo da página;
- Clique em **bet365 mobile app download iphone** "Retirar>";li> Escolha o método de pagamento que deseja utilizar para a retirada antes de aplicar um seu valor desejado;Confirme a **bet365 mobile app download iphone** op ```sql solicitação de retirada.  $\ddot{\phantom{0}}$

Está fazendo questões na **bet365 mobile app download iphone** cabeça **bet365 mobile app download iphone** Aqui aprendemos o seu previsivel de 24 horas, vários dias e até uma semana para processamento.

### **Considereções ao fazer uma retirada na bet365**

Antes de fazer uma solicitação de retirada na bet365, é importante ter em **bet365 mobile app download iphone** mente algumas considerações:

- Todos os preços e promoções são pagos em **bet365 mobile app download iphone**
- Retiradas serão enviadas para seu método registrado.
- Todas as exigências de apostas serão canceladas ao solicitá-lo.

**conteúdo:** • O prazo de processamento é dependente do intervalo de pagamento que você escolher.

### **bet365 mobile app download iphone**

### **Doze funcionários líbios condenados por desastre que causou milhares de mortes**

Doze funcionários líbios foram condenados e sentenciados no domingo por seus papéis **bet365 mobile app download iphone** uma catástrofe que matou milhares de pessoas e devastou uma grande parte do leste da Líbia, disse o promotor público superior do país.

Mas a sentença poupou a classe política instalada da Líbia, que muitos líbios culpam por uma década de estagnação política, corrupção, violência e caos que, direta ou indiretamente, provavelmente contribuíram para o desastre, **bet365 mobile app download iphone** que duas barragens desabaram.

As condenações ocorreram cerca de um ano após as chuvas de uma grande tempestade **bet365 mobile app download iphone** setembro passado inundarem as idosas barragens acima da cidade costeira de Derna, fazendo-as falhar e enviando uma avalanche de água para as áreas abaixo. Embora o número oficial de mortos seja de 4.352, de acordo com as Nações Unidas, mais de 8.000 pessoas ainda estão desaparecidas, muitas de cujos corpos se acredita terem sido varridos para o mar.

A enchente destruiu grande parte de Derna e das áreas circundantes e desalojou quase 45.000 pessoas. No total, o desastre afetou cerca de 1,5 milhão de pessoas, 22% da população da Líbia, um relatório de janeiro da Banco Mundial, União Europeia e Nações Unidas encontrou. Um comunicado da escritório do promotor público líbio, Sadiq Al-Sour, disse que as 12 pessoas condenadas no domingo eram responsáveis pela gestão das barragens do país. Embora os promotores não tenham nomeado eles ou descrito as acusações, um canal de TV líbio, Al-Ahrar, relatou que entre os condenados estava Ali Al-Hibri, o gerente geral de um fundo do governo que anteriormente havia sido incumbido de reconstruir Derna após as lutas relacionadas às guerras civis da Líbia.

Al-Ahrar relatou que o prefeito de Derna na época também foi condenado no domingo, assim como o predecessor de Mr. Al-Hibri e um funcionário do Banco Central da Líbia.

Os réus foram multados e receberam sentenças de prisão variando de nove a 27½ anos, com alguns ordenados a devolver dinheiro que obtiveram por meios ilícitos, disse o comunicado, sugerindo acusações relacionadas à corrupção. O tribunal também absolveu quatro réus, disse. Mas as condenações forneceram pouca responsabilidade que muitos líbios buscavam após o desastre, que ocorreu apesar de anos de advertências de que as barragens acima de Derna precisavam de manutenção e reparos. Os líderes de topo do país permanecem no poder, embora muitos digam que eles habilitaram a corrupção e a negligência que levaram ao desastre e que então frustraram a resposta.

As enchentes danificaram ou destruíram 18.500 casas, cerca de 7% do estoque habitacional total do país, o relatório de janeiro das entidades internacionais disse. O relatório estimou que o desastre custou à Líbia mais de 1,6 bilhão de dólares **bet365 mobile app download iphone** danos e perdas econômicas.

Onze meses após as enchentes, a reconstrução ainda apenas começou e a maioria dos desalojados ainda vive **bet365 mobile app download iphone** moradias temporárias ou não tem lares para retornar.

Islam Al-Atrash contribuiu com a cobertura de Trípoli, Líbia. **Companhia Aérea Voos Afetados**

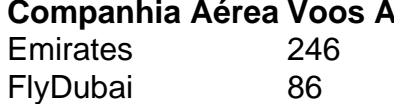

#### **Informações do documento:**

Autor: symphonyinn.com Assunto: bet365 mobile app download iphone Palavras-chave: **bet365 mobile app download iphone** Data de lançamento de: 2024-08-23